## **CREATION d'un COMPTE EDUCONNECT**

**Nouveau portail d'accès aux téléservices qui remplace vos anciens comptes**

## **Rendez-vous à l'adresse suivante<https://educonnect.education.gouv.fr/>**

Un nouveau accès aux téléservices *(bourses collège et lycée, paiement cantine, Orientation 3 ème(TSO), Affectation 3ème (TSA), préinscription en lycée …)* est mis en place au niveau nationale depuis le portail Educonnect.

Les responsables sont en complète autonomie pour créer et gérer leur compte Educonnect :

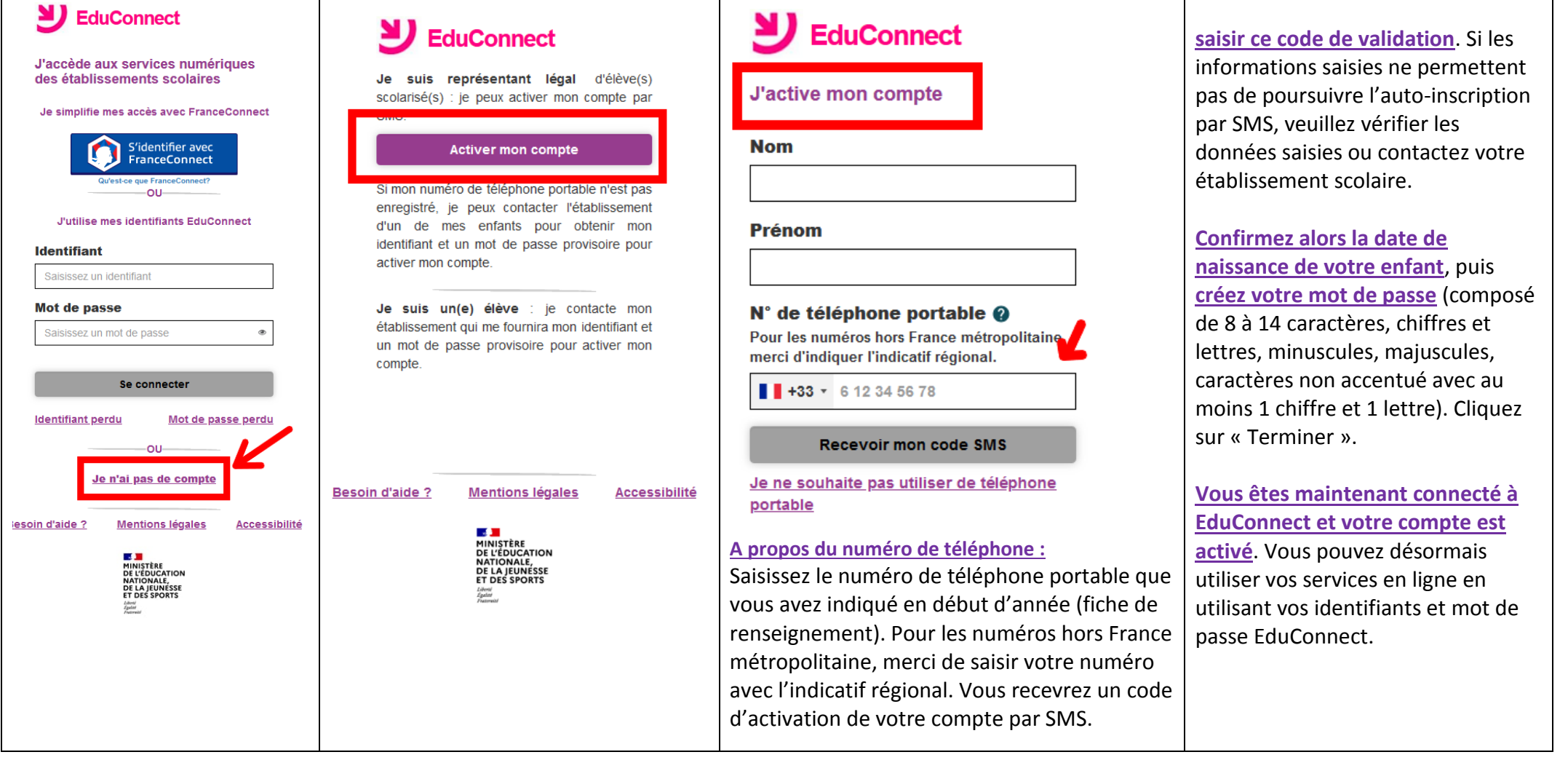